#### **"Upward Referrals Considered Harmful"**

**Peter Losher Senior Operations Engineer Internet Systems Consortium**

**NANOG 45 Lightning Talk Santo Domingo, Dominican Republic**

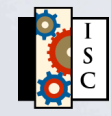

# **Background**

- On 01.18.2009, ISPrime became the victim of a DNSbased DDoS attack using spoofed source addresses.
- Some call it an amplification attack because the query ". IN NS" is quite small (47 octets) while an upward referral response is a bit larger (256 octets).
- One interesting aspect of this attack is that the queries are apparently sent to authoritative nameservers only. (rather than open resolvers as seen previously)

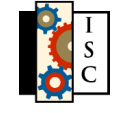

## **Sample**

**% dig +short @10.0.0.1 . NS K.ROOT-SERVERS.NET. I.ROOT-SERVERS.NET. A.ROOT-SERVERS.NET. H.ROOT-SERVERS.NET. L.ROOT-SERVERS.NET. M.ROOT-SERVERS.NET. E.ROOT-SERVERS.NET. D.ROOT-SERVERS.NET. F.ROOT-SERVERS.NET. B.ROOT-SERVERS.NET. G.ROOT-SERVERS.NET. C.ROOT-SERVERS.NET. J.ROOT-SERVERS.NET.**

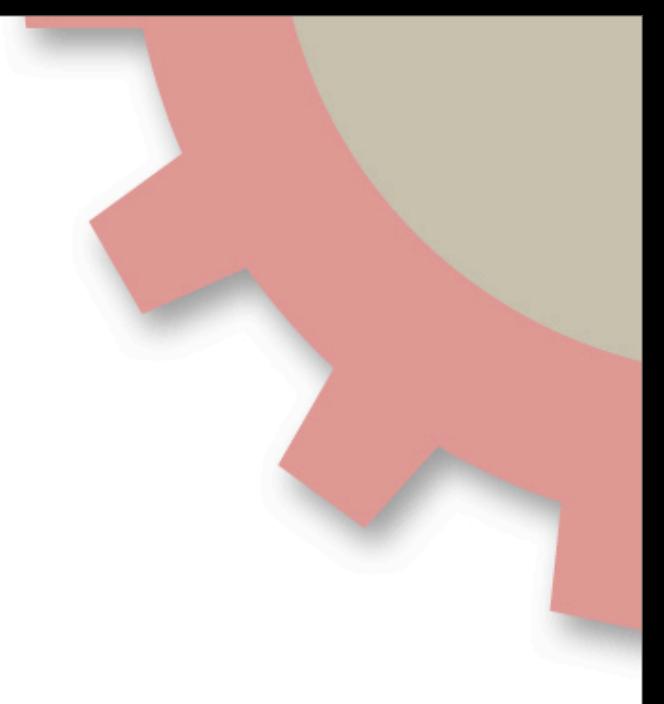

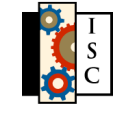

#### **An old debate returns:**

*What is an authoritative nameserver's appropriate response to a query that cannot be answered?*

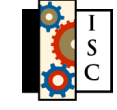

#### **This is bad because...**

- 1. Upward referrals are generally useless. The resolver that is iterating through the space already knows where to start.
- 2. A proper iterative resolver should consider the upward referral "out of bailiwick" and ignore the data anyway.
- 3. The authoritative nameserver's root zone "hints" may become stale over time if not properly maintained, causing delivery of queries to decommissioned root server addresses.
- 4. Upward referrals can lead to "referral loops" that result in hundreds of useless queries.

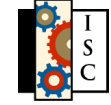

## **Don't filter these queries!**

- it's a increasing arms race, having to update your firewall rulesets for every permutation. (. NS, .A, etc.)
- There is already a solution.

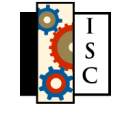

#### **Solutions**

- In BIND:
	- **If your nameserver is a master for some zones, it** needs the root hints to correctly send NOTIFY messages to the slave nameservers. To prevent upward referral responses, you can add **additional-from-cache no;** to the global options:
	- You can also use access controls to accomplish the same thing by denying all queries globally and then allowing queries for each zone.
	- **NOTE:** simply removing the root hints from your configuration does not solve this problem!

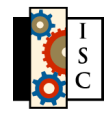

#### **Success!**

**% dig @10.0.0.1 . NS**

**; <<>> DiG 9.4.2-P2 <<>> @10.0.0.1 . NS**

- **; (1 server found)**
- **;; global options: printcmd**
- **;; Got answer:**
- **;; ->>HEADER<<- opcode: QUERY, status: REFUSED, id: 5314**
- **;; flags: qr rd; QUERY: 1, ANSWER: 0, AUTHORITY: 0, ADDITIONAL: 0**
- **;; WARNING: recursion requested but not available**

**;; QUESTION SECTION:**

**;.
IN NS**

- **;; Query time: 6 msec**
- **;; SERVER: 10.0.0.1#53(10.0.0.1)**
- **;; WHEN: Wed Jan 28 05:10:26 2009**

**;; MSG SIZE rcvd: 17**

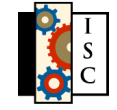

# **Solutions (cont.)**

- PowerDNS
	- **Set send-root-referral=no** in your config file.
- Other DNS software suites (NSD, Nominum, etc...)
	- **Contact your vendor.**

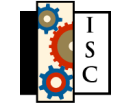

#### **Thanks to:**

• Duane Wessels @DNS-OARC

<https://www.dns-oarc.net/oarc/articles/upward-referrals-considered-harmful>

• members of the dns-operations and nanog mailing lists

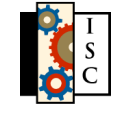